# **EasyVAD**

Technical Document Version  $2.0$  – Revision 2006-1-11

@Copyright 2004-2006 Imtelephone.com

No part of this manual may be reproduced in any form, written or otherwise, without the express written permission of Imtelephone.com.

Imtelephone.com 1

# **Table of Contents**

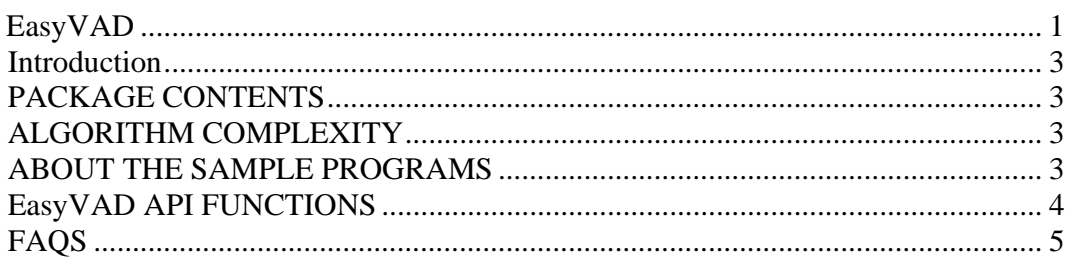

# **Introduction**

EasyVAD is an implementation of VAD (Voice Active Detection). EasyVAD support multiple channels concurrent. There is no limit on concurrent channels and it can up to thousands channels.

The binary library of EasyVAD only support 8kHz samples. If you want to support samples other than 8kHz, you need buy the source code of EasyVAD.

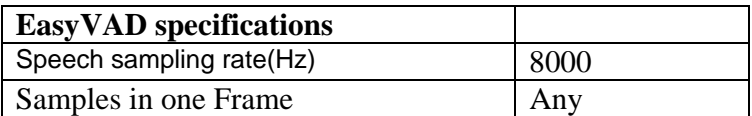

EasyVAD has a binary release version on Windows and Linux. The source code of EasyVAD is written by C/C++, so you can easily port it to UNIX, PPC,DSP, Vxworks or other operation system that support C/C++.

# **PACKAGE CONTENTS**

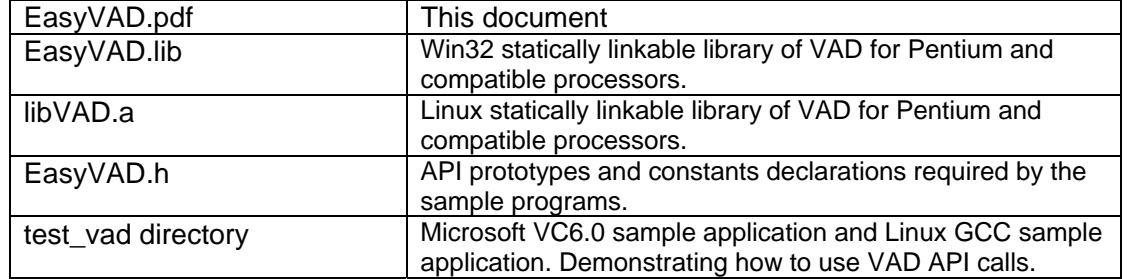

The input requires raw 16-bit mono PCM speech data sampled at 8000 Hz as input, i.e., without any header information. For every speech frame, consisting of any number samples

# **ALGORITHM COMPLEXITY**

The complexity of VAD is represented as percentage of CPU usage, and is as follows when tested on an Intel 800 MHz Celeron-MMX: **VAD** less than 1% CPU time

# **ABOUT THE SAMPLE PROGRAMS**

The sample program under test\_vad directory is used to simulate the VAD and demonstrate how to initialize and call the VAD process. The program is run as follows (where **infile** raw 16 bit PCM files sampled at 8 kHz):

 **test\_vad infile** 

To build the VAD sample programs on Windows, you can open test\_vad.dsw with VC6.0 or later version. After compiler and link, it will create the execute program of test\_vad.exe, you can test it with following command.

#### **test\_vad test.pcm**

To build the VAD sample programs on Linux, you only need rum **make** command. After you successfully finished make command, you can run **make run** to test VAD.

# **EasyVAD API FUNCTIONS**

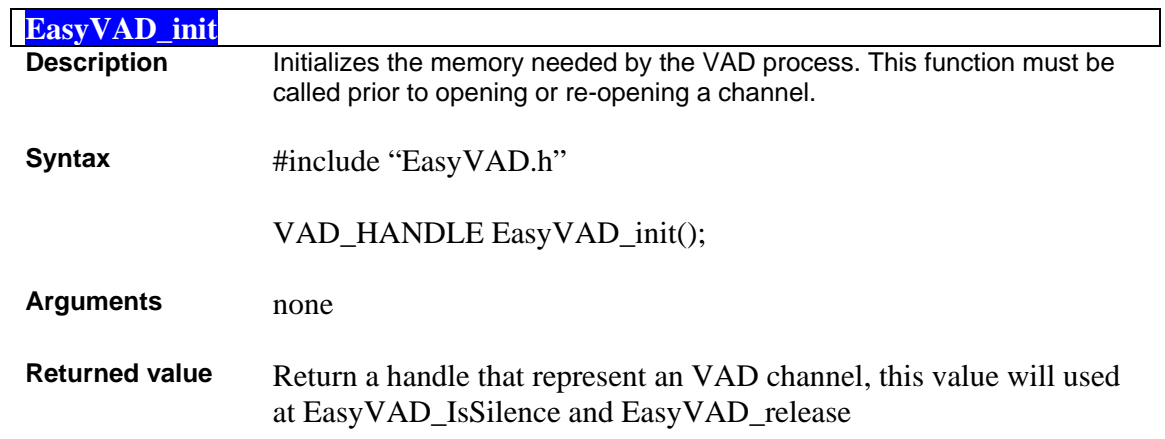

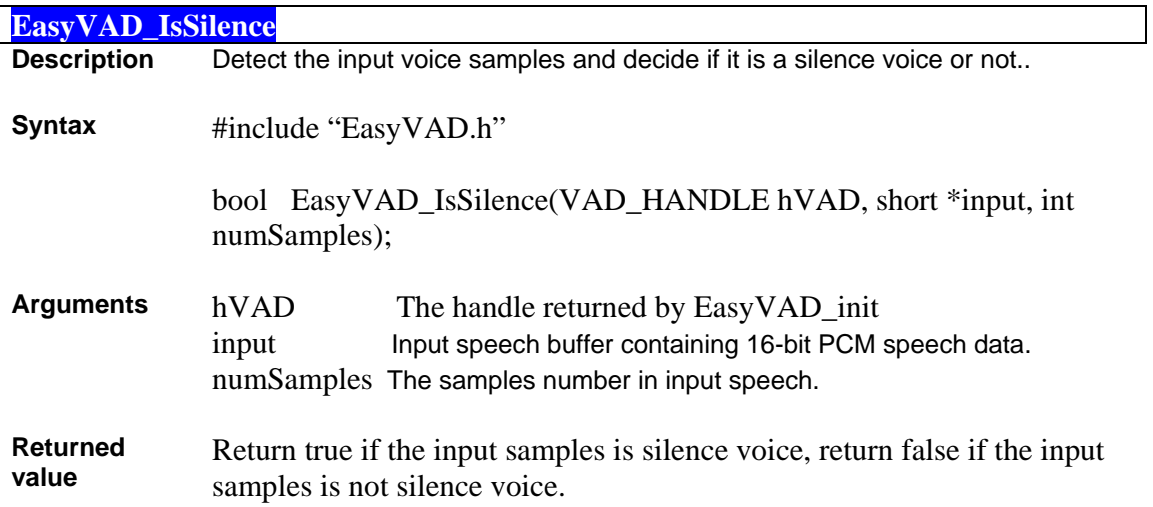

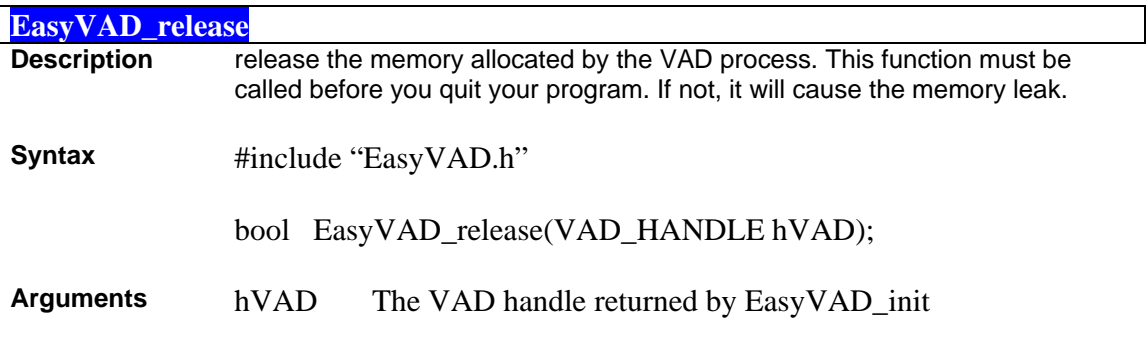

**Returned value** Return true if successful, return false if failed.

## **FAQS**

Here are some frequently asked questions about the EasyVAD.

### **Q — What type of speech input format is required?**

A — Raw 16-bit mono PCM sampled at 8000Hz. Do not use .WAV files. They contain a header that will produce distortion at the start of a decoded audio sample because the encoder interprets the header as speech data.

#### **Q — How can I convert my .WAV files to raw 16 bit mono PCM sampled at 8000 Hz?**

A — Use an audio editing tool such as SoX - Sound eXchange. See home.sprynet.com/~cbagwell/sox.html for more information

#### **Q — Can I get link on platforms other than Pentium or compatible?**

A — The object code provided in this package is Microsoft Win32 and Linux x86 compatible. It is compiled for the Pentium family of processors. If you want to use EasyVAD on other platforms, you should buy the source code of EasyVAD. Then you can compile and link.

#### **Q — Is the EasyVAD able to handle multiple channels?**

A — Yes, It can handle multiple channels. There is no limited.

#### **Q — Is the EasyVAD codec free to use?**

A — No, The version you get freely is a version only for test. If you want to use it in commercial, you must buy it from www.imtelephone.com. This version has the same function with the formal release version, but It can only run less than 6 hours continuously.

### **Q — How much does the EasyVAD codec cost?**

A — The object code of Windows or Linux is \$2000/year. The source code is \$20000/year. You can buy it from www.imtelephone.com.